# **Free Software Infrastructure in Informatics**

Simon Wilkinson [<sxw@inf.ed.ac.uk>](mailto:sxw@inf.ed.ac.uk) Stephen Quinney [<squinney@inf.ed.ac.uk>](mailto:squinney@inf.ed.ac.uk)

#### Disclaimer

Nothing herein is warranted or guaranteed. This product is meant for educational purposes only. Any resemblance to real persons living or dead is purely coincidental. Any mention of commercial products is for information only; it does not imply recommendation or endorsement. This page is netfake enhanced. Void where prohibited. Some assembly required. List each check separately by bank number. Batteries not included. Contents may settle during shipment. Use only as directed. No other warranty expressed or implied. Do not use while operating a motor vehicle or heavy equipment. We do not warrant or assume any legal liability for the accuracy, completeness or usefullness of any information, apparatus, product or process discussed. Do not look into laser with remaining eye. Postage will be paid by addressee. Subject to CAB approval. This is not an offer to sell securities. Apply only to affected area. No postage necessary if mailed in the United States. Please remain seated until the ride has come to a complete stop. Breaking seal constitutes acceptance of agreement. For off-road use only. As seen on TV. One size fits all. Many suitcases look alike. Contains a substantial amount of non-tobacco ingredients. Colors may fade. We have sent the forms which seem right for you. Lots of other people were involved in the design and implementation of these systems. Slippery when wet. For office use only. Not affiliated with the American Red Cross. Drop in any mailbox. Edited for television. Keep cool; process promptly. Post office will not deliver without postage. List was current at time of printing. Return to sender, no forwarding order on file, unable to forward. Not responsible for direct, indirect, incidental or consequential damages resulting from any defect, error or failure to perform. At participating locations only. Not the Beatles. Penalty for private use. See label for sequence. Substantial penalty for early withdrawal. Do not write below this line. Falling rock. Lost ticket pays maximum rate. Your canceled check is your receipt. Add toner. Place stamp here. Avoid contact with skin. Sanitized for your protection. Be sure each item is properly endorsed. Sign here without admitting guilt. Slightly higher west of the Mississippi. You must be present to win. No passes accepted for this engagement. No purchase necessary. Processed at location stamped in code at top of carton. Shading within a garment may occur. Use only in a well-ventilated are. Keep away from fire or flames. Replace with same type. Approved for veterans. Booths for two or more. Check here if tax deductible. Some equipment shown is optional. Price does not include taxes. No Canadian coins. Not recommended for children. . List at least two alternate dates. First pull up, then pull down. Call toll free number before digging. Driver does not carry cash. Some of the trademarks mentioned in this product appear for identification purposes only. Objects in mirror may be closer than they appear. Record additional transactions on back of previous stub. Unix is a registered trademark of AT&T. Do not fold, spindle or mutilate. No transfers issued until the bus comes to a complete stop. Package sold by weight, not volume. Your mileage may vary. for any utility. Provided as is, with no express or implied warranty, except that provided by the law. If you don't like all this, parents can exercise your discretion. Simulated Picture. Photograph enlarged to show texture. These are performed by professionals. Do not try this at home. Not a toy, keep far away from children. If you are a child, ask your parents to keep you away from this .. and yes .. either parent will do, there no need to get both to do it, so you have no excuse for using this as a toy. Not a spermicide. No user serviceable parts inside. Conforms to FCC part B specifications for Spurious emissions. Fasten seat belts. Its not a good idea, its the law. Recycle and save the world. This mail written entirely with recycled electricity, 100%post-consumer, with vegetable inks. Void when printed on any printer. Whatever is not yet degraded is Bio-degradable. 99%cholesterol free. with 70%less fat than Land-olakes. You can't believe its not butter .. you don't have to. Non refundable, non transferable. The first washable waterproof mascara. The surgeon general has determined lots of things. This is not a joke .. if it was, you'd be laughing. This message may not be copied in any form of cover other than that originally sent in, and without such a condition being imposed on the subsequent copier. Including all color copiers too ... and remember, I did tell you that one of the guarantees above gets void when you print or fax. Not responsible for clothes left behind. The University doesn't pay us enough to own our words - all opinions herein are our own. Don't quote me on that. Don't quote me on anything. Clothes left in dryer may be removed by next customer. Clothes right in the dryer may not be. Do not put clothes soaked in gasoline in the dryer. Gone for Lunch. No admission without permission. Good for your skin .. tested in a Swiss lab. No added salt or sugar. 0%sodium (acc. to the FDA, 0%sodium if less than so much sodium) .. uses potassium and radium instead. Void where prohibited. Offer expires tomorrow. This program was recorded live and edited for brevity. As seen on TV. Real Psychic - Don't sue, I'd know first. We don't care. Real bagel. real bagels are made fresh by hand. Machine made - untouched by hand. No preservatives. No artificial ingredients. All natural. the synthetic vanilla has been made from naturally occurring coal, methane, and organic compounds. Freshly reconstituted from concentrate. This unit not tagged for individual sale. Are you reading at all? This tag not to be removed under perjury of the law. Murder scene - Do not cross this line. Wheelchair accessible. Politically correct. This perm is guaranteed for life. For the life of the perm. Sale of cigarettes to persons below 18 prohibited, so if you are 18 don't push that special button that is low down and within your reach. We had to put it there to make this unattended vending machine wheelchair accessible, to comply with ADA. Offer not valid with any other offer. No expiry date. Coupon valid until actually presented. No more timeshare presentations. You aren't required to like this talk. Don't ask, don't tell, don't pursue. Mandatory 5day waiting period - waived for cash. Needles and rubbers perhaps, but Bullets will not be distributed in schools. Asking permission constitutes harassment. Between teacher and the taught is unethical and the board distances itself from the statements of the President. Contains some violent scenes. UL certified. Guarantee void if bar code removed. Stop - by opening this you are agreeing to everything. Valid only in continental US - not valid in Alaska, Puerto Rico Hawaii or Canada. Contains cryptographic code. Do not ftp outside the US. All responsibility that of the ftp-er. Do not recharge or swallow. Linux is a registered trademark of Linus Torvalds. Liability limited to replacement. Void if mixed with other types. This has been written entirely in ASCII. No EBCDIC or animal fat. Coconut Cookies - Two for the price of one Special - No tropical oils. Information on cholesterol is provide for those who are modifying their dietary intake under the advice of their doctor. Perky perky ... why did you read it? Actually none of this was designed to be read. It was meant to be read of course, don't mistake me. Only not designed to be read. Or rather designed to be not read. Directions: Use as desired. All wrongs re-served. All flames to /dev/null. No shirts no shoes no service. Affirmative Action/ Equal Opportunity. Specifications subject to change without notice. Do not puncture, incinerate or store above 120 degrees Farenheit.Disclaimer does not cover misuse, accident, lightning, flood, tornado, tsunami, volcanic eruption, earthquake, hurricanes and other Acts of God, neglect, damage from improper reading, incorrect line voltage, improper or unauthorized reading, broken antenna or marred cabinet, missing or altered serial numbers, electromagnetic radiation from nuclear blasts, sonic boom vibrations, customer adjustments that are not covered in this list, and incidents owing to an airplane crash, ship sinking or taking on water, motor vehicle crashing, dropping the item, falling rocks, leaky roof, broken glass, mud slides, forest fire, or projectile (which can include, but not be limited to, arrows, bullets, shot, BB's, shrapnel, lasers, napalm, torpedoes, or emissions of X-rays, Alpha, Beta and Gamma rays, knives, stones, etc.). Other restrictions may apply.

## **Overview**

#### • Whistlestop tour of Informatics's computing environment

- Contexts & philosophy
- Infrastructure & Middleware
- Authentication & Authorisation
- Directory Services
- Machine Configuration
- File Services
- Putting it all together

• Necessarily high level - ask for more detail if you are interested

• Questions taken at any point...

# **Contexts**

- ~4600 user accounts (~4100 currently active)
	- $\bullet$  ~800 staff
	- ~3200 students
- •Approximately 2500 hosts (1400 managed)
	- $\bullet$  ~ 800 desktops
	- $\bullet$  ~ 400 public lab machines
	- $\bullet$  ~ 160 servers
- 4 geographically distinct sites
	- Kings Buildings
	- Appleton Tower
	- Forest Hill
	- Buccleuch Place

#### Philosophical Issues

- Services should be accessible from any platform and from anywhere
- The network shouldn't be trusted (both internally & externally)
- Machines should be resilient to both local and remote network disconnection
- There will always be non-web delivered services. Web-only solutions are not appropriate.
- All lab and desktop machines should have an identical configuration, unless there are specific requirements otherwise.
- Systems should be based around Open Standards

#### Infrastructure models

• Traditionally ....

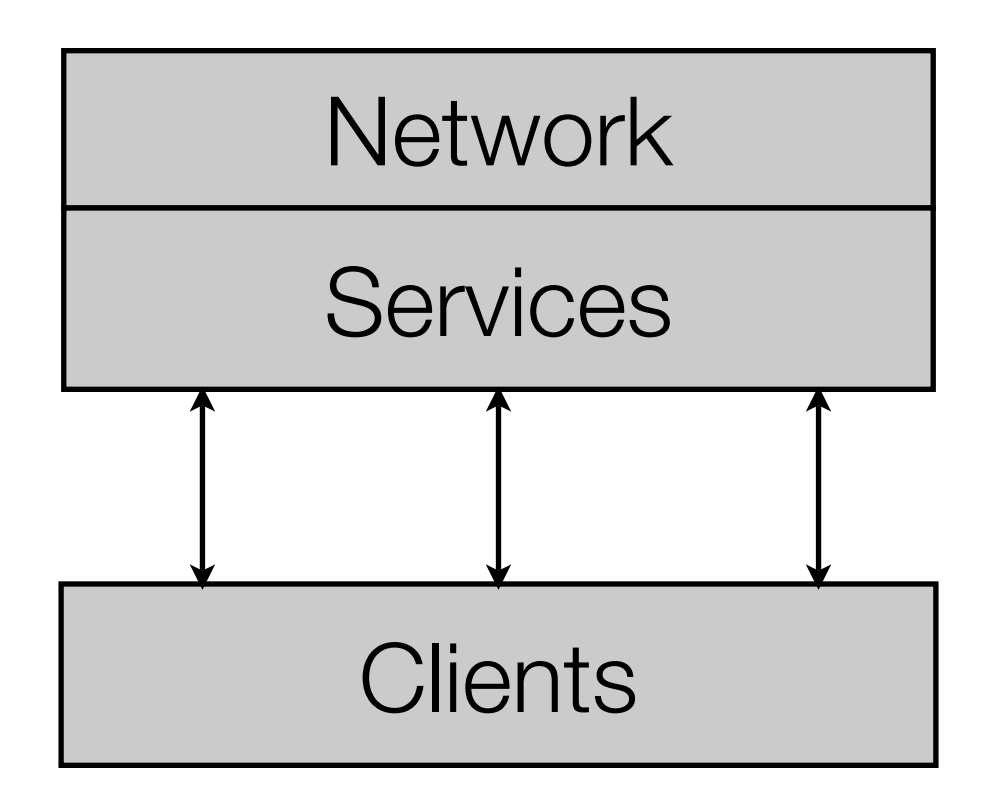

#### Infrastructure models

• Now ....

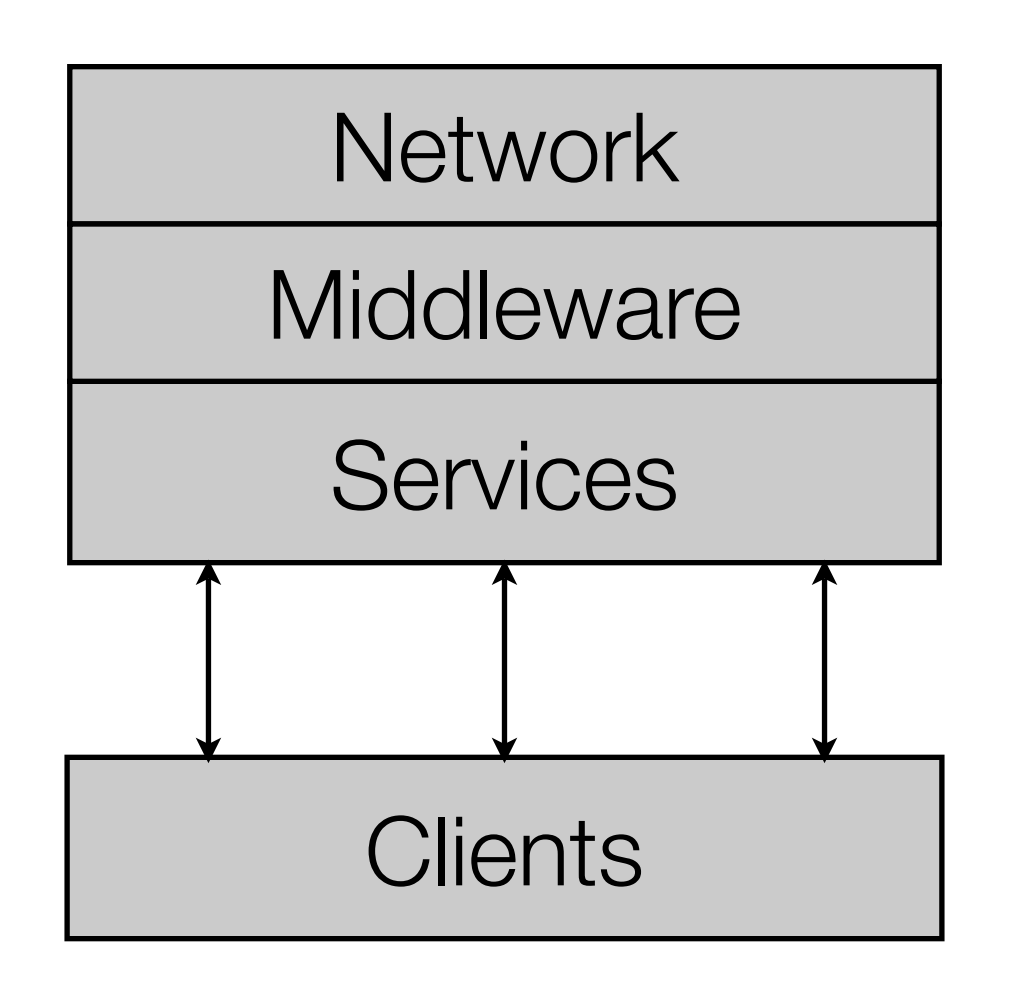

• Middleware is the glue that binds services together

# **Networking**

- Information Services provide networking between our sites
- UKERNA/JANET provide wider network access
- We do all of our own internal networking
- Switches automatically configured from text based configuration data
- Firewalls automatically configured by our configuration management system
- Linux on all firewalls and routers

#### Managed Machines

- Provide an operating environment named DICE
- Fedora Core (some 5, now mainly 6) based
- Still have some Solaris servers, but they're a dying breed
- Looking at moving to Scientific Linux 5 for servers in the near future
- Predominantly use an 'off the shelf' distribution, so aren't going to talk much about it.
- However, we have a large number of local packages ...

#### Local packages

cosign-debuginfo cosign-friend cosign-html coverlipse crossover-pro

cryptyc cryptyc-javadoc ctat cups cups-debuginfo cups-devel cups-libs cups-lpd curt cvs cwb

cyclone darcs

Dellmgr detex devproj dhclient dhcp dhcp-debuginfo dhcp-devel dice-accntmgr dice-accntutils dice-afsutils dice-apache

dice-apcpdu dice-authorize

dice-bookmarks

dice-credchecker dice-dcs-Xstartup

defaults-s1 dice-config dice-contact dice-cosign-html

dice-diy dice-dns dice-fvwm-startup dice-groupsync dice-ifriend dice-iptables dice-kx509-cert dice-lcfgldap

dice-logo

a52dec a52dec-devel aclisp AcrobatReader-chsfont AcrobatReader-chtfont AcrobatReader-jpnfont AcrobatReader-korfont acroread AdobeReader AdobeReader\_enu aiai-projects alice-complete allbery-pam-krb5 allbery-pam-krb5-debuginfo alpine amrnb am-utils aopalliance aopalliance-javadoc argouml argouml-menu asm asm-javadoc aspectwerkz aspectwerkz-demo aspectwerkz-javadoc aspectwerkz-manual asrmanpages atftn atftp-debuginfo atftp-server atrium bash bash-completion bash-debuginfo bashdefenv bashdefenv-debuginfo bea-stax bea-stax-api bea-stax-javadoc bib2html bibtex2html biojava biojava-javadoc bow busybox bytecode bytecode-javadoc c4.5 cglib cglib-javadoc claimform cluster cogent condor condor-6.7.20-linux-x86 glibc23 conserver-client conserver-debuginfo conserver-server coq coqide CorpusWorkbench cosign cosign-client-apache1

cosign-client-apache2 cross-pic30-elf-binutils cross-pic30-elf-gcc cxbottle-managed\_win2000 defenv\_bash\_genrep dice-apache-devel dice-apache-manual dice-apache-suexec dice-authorize-debuginfo dice-authorize-server dice-conference-kiosk dice-conference-kioskdice-cosign-templates dice-dcs-Xstartup-debuginfo dice-lcfgldap-defaults-s2 dice-ldapamdmaps dice-ldapamdmaps-server dice-LPRng-perms dice-mailserver-utils dice.mod\_auth\_kerb dice-netman dice-netman-defaults-s1 dice-nut dice-openvpn dice-orders dice-partsync dice-pcaputils dice-quotas dice-quotas-defaults-s1 dice-release dice-rfemapsync dice-slapd-tickle dice-snmptrap dice-snmptrap-debuginfo dice-sslcerts dice-styles dice-submit dice-TEC dice-xdm dice-xdm-debu dice-xe diskh dmi2xml dmi2xml-debu dom4j dom4j-demo dom4j-javadoc dom4j-manual dresden-ocl dresden-ocl-ar dresden-ocl-javadoc dtdparser dtdparser-javadoc dvi2tty eclipse eclipse3.2 eclipse3.2-rcp elfingrs emacs-haskell-mode emosml enscript-conf erg esterel etherane etherape-debuginfo eucs-sslcerts eventd examlaptop exmh exmh-debuginfo faac faac-devel faad2 faad2-devel fcgi ffmpeg ffmpeg-devel ffmpeg-libpostproc filesystem finch finch-devel findlib firefox

firefox-devel firefox-jre-plugin flash-plugin foxwrapper franzlisp ftools ftools-debuginfo funnie fvwm fvwm-debuginfo fvwm-icons gafstoken gafstoken-debuginfo gaim galax gcc34 gecode getupdates ggobi glimpse dlimpse gla trove. u trove-javad gocr gocr-debugin gocr-deve gride  $gr$ debuginf  $L$ conf gsm gsm-devel gturing qurale gurgle-caingres gurgle-mysql gurgle-postgresql gwt happy happy-k .<br>امام  $m<sub>l</sub>$ HaXml-HaXml-c helium hexcalc ibernat harnat **hibernate**<br>3-mate 1201 hide horde html2ps html2ps-debuginfo hugs98 hugs98-alut hugs98-demos hugs98-glut hugs98-hgl hugs98-openal hugs98-opengl hugs98-x11 i18n-lib i18n-lib-javadoc

gstreamer-plugins-ugly i8kutils-debuginfo icu4j icu4j-javadoc idzebra ifhn ifhp-debuginfo imapsync imp-h3 ingres2006 ingres2006-abf ingres2006-dbms ingres2006-documentation ingres2006-ice ingres2006-jdbc ingres2006-license-gpl ingres2006-net ingres2006-odbc ingres2006-rep ingres2006-star ingres-tools  $\overline{a}$  $ial$  fcintel-icc8 intel-iidb7 ipmitool ipwzzooipw2200-fwisabelle isabelle-cc .<br>ماام ا isabelle-ctt isabelle-ctt-src isabelle-debuginfo isabelle-fol isabelle-folp isabelle-folp-src isabelle-fol-src isabelle-holcf isabelle-holcf-src isabelle-lcf isabelle-lcf-src isabelle-pdf isabel isabelle-sequents-site isabelle-src isa isal a-zf-src isore isorel**a vadoc** iv jabberd jabberd-debuginfo JabRef iape java-1.5.0-javadoc java-1.5.0-sun java-1.5.0-sun-alsa java-1.5.0-sun-demo java-1.5.0-sun-devel java-1.5.0-sun-fonts java-1.5.0-sun-jdbc java-1.5.0-sun-manual java-1.5.0-sun-plugin java-1.5.0-sun-src

i8kutils

java-1.6.0-sun-alsa java-1.6.0-sun-demo java-1.6.0-sun-devel java-1.6.0-sun-fonts java-1.6.0-sun-jdbc java-1.6.0-sun-plugin java-1.6.0-sun-src javabayes javabayes-javadoc .<br>javassist javassist-demo javassist-javadoc javassist-manual ,<br>jaxen-bootstrap iconv jconv-debuginfo jess .<br>jess32 iflan jflap-javadoc jikes h  $^{\prime}$   $_{\prime}$ sp2-mo jisp2 radoc jmf jmf-javadoc  $imf$ jrexx /adoc kadi evel kca kdcregister kdcregister-debuginfo kernel kernel-debuginfo kernel-devel kernel-doc kernel-pxe kernel-pxe-install-fc3 kernel-pxe-install-fc5 kernel-pxe-install-fc5 debuginfo  $p_{\text{max}}$  $k$ el-pxe-install-fc $6.64$ kernelen el-pxe-install-sl5\_64  $k$ el-smn el-smp-de neracomi  $kcs11$ kpkcs11-debuginfo kqemumod krb5-auth-dialog krb5-debuginfo krh5-devel krb5-libs krb5-server krb5-workstation kros kstart kstart-debuginfo kx509 kx509-debuginfo kx509-server Exercise the state of the contract of the state of the state of the state of the state of the state of the state of the state of the state of the state of the state of the state of the state of the state of the state of th dependent of the states and the states and the states and the states and the states and the states and the states and the states and the states and the states and the states and the states and the states and the states are

java-1.6.0-sun

lame lame-devel latexdiff latex.local.informatics latex.local.informatics.defs lcfg-afs lcfg-afs-defaults-s1 lcfg-alias lcfg-alias-defaults-s1 lcfg-amd lcfg-amd-defaults-s2 lcfg-apache lcfg-apacheconf lcfg-apacheconf-defaults-s1 lcfg-apacheconf-nagios lcfg-apache-defaults-s1 lcfg-arpwatch lcfg-arpwatch-defaults-s1  $lcfo$ -auth lcfg-auth-defaults-s1 lcfg-authorize lcfg-authorize-defaults-s1 lcfg-axnet  $left$ lcfg-boot  $\overline{\text{not}}$ -defa bugzilla-defa buildhosts -buildhosts-de buildinstallro lchtbui lcfg-client lcfg-client-defaults-s3 lcfg-condor lcfg-condor-defaults-s3 lcfg-conserver lcfg-conserver-defaults-s2 lcfg-conserver-defaults-s3 lcfg-consoles lcfg-consoles-defaults-s1  $lcfg-cosig$ lcfg-cosig<br>lcfg-cosign-defaults-s2  $lcfq$ -cosig fa-cosia **l-cron** lcfg-cron-defaults-s2 -cups  $-c$ uns- $-cvs$ s-s1 ig-cvsw lcfg-cvsweb-defaults-s1 lcfg-cyrussasl lcfg-cyrussasl-defaults-s1 lcfg-dbiproxy lcfg-dbiproxy-defaults-s1 lcfg-defetc lcfg-defetc-fc5 lcfg-dhclient lcfg-dhclient-defaults-s1 lcfg-dhclient-defaults-s2 lcfg-dhcpd lcfg-dhcpd-defaults-s2 lcfg-dialup lcfg-divine-debuginfo lcfg-dns lcfg-eventd lcfg-file lcfg-friend lcfg-fstab tg-gbios r<sub>y</sub> <sub>y</sub>dm  $arub$ lcfg-ingres lcfg-init lcfg-install lcfg-ipfilter lcfg-jabberd lcfg-jnotify lcfg-kernel

lcfg-divine

lcfg-divine-defaults-s1 lcfg-dns-debuginfo lcfg-dns-defaults-s2 lcfg-errorlog lcfg-errorlog-defaults-s1 lcfg-etcservices lcfg-etcservices-defaults-s1 lcfg-eventd-defaults-s1 lcfg-events-defaults-s1 lcfg-example lcfg-example-defaults-s1 lcfg-ffox-defaults-s1 lcfg-file-defaults-s1 lcfg-friend-defaults-s1 lcfg-fstab-defaults-s2 hqlia-defaults-s1 lcfg-gbios-defaults-s1 fg-gdm-defaults-s1 lg-gdm-defaults-s2 ig-gridengine lg-gridengine-defaults-s1 fg-grub-defaults-s2 .<br>acub-defaults-s3 lcfg-hackparts lcfg-hackparts-debuginfo lcfg-hardware lcfg-hardware-defaults-s2 lcfg-hlfs-defaults-s1 lcfg-ingres-defaults-s1 lcfg-init-defaults-s1 lcfg-installcfg lcfg-install-defaults-s1 lcfg-installfixups lcfg-installroot lcfg-inventory lcfg-inventory-client lcfg-inventory-defaults-s1 lcfg-ipfilter-defaults-s1 lcfg-iptables lcfg-iptables-debuginfo lcfg-iptables-defaults-s1 lcfg-jabberd-defaults-s1 lcfg-jabberd-nagios lcfg-jnotify-defaults-s1 lcfg-kerberos lcfg-kerberos-defaults-s6 lcfg-kerberos-nagios lcfg-kernel-defaults-s1 lcfg-kx509 lcfg-kx509-defaults-s1 lcfg-laptopupdate lcfg-lcfginit lcfg-lcfgweb lcfg-lcfgweb-defaults-s1 lcfg-ldap-defaults-s3 lcfg-localhome lcfg-localhome-defaults-s3 lcfg-localhome-doc lcfg-logserver lcfg-logserver-defaults-s1 lcfg-LPRng lcfg-LPRng-defaults-s1 lcfg-macboot-defaults-s1 lcfg-mailcap lcfg-mailcap-defaults-s2 lcfg-mailng lcfg-mailng-defaults-s2  $lcf$ g-matlab lcfg-matlab-defaults-s1 lcfg-minimal-client lcfg-minimal-server lcfg-mkinitramfs lcfg-monitor lcfg-monitor-none-compdefss1 lcfg-mozilla lcfg-mozilla-defaults-s1 lcfg-mysql lcfg-mysql-defaults-s1 lcfg-nagios lcfg-nagios-compdefs-s1 lcfg-nagios-defaults-s1 lcfg-network lcfg-network-defaults-s2 lcfg-nfs lcfg-nfs-defaults-s2 lcfg-ngeneric lcfg-ngeneric-defaults-s1 lcfg-nscd lcfg-nscd-defaults-s3 lcfg-nsswitch lcfg-nsswitch-defaults-s2 lcfg-nsu lcfg-nsu-debuginfo lcfg-nsu-defaults-s1 lcfg-ntp lcfg-ntp-debuginfo lcfg-ntp-defaults-s2 lcfg-nut lcfg-nut-defaults-s2 lcfg-om lcfg-om-defaults-s1 lcfg-openldap lcfg-openldap-defaults-s3 lcfg-openldap-nagios lcfg-openssh lcfg-openssh-defaults-s1 lcfg-openssh-nagios lcfg-openvpn lcfg-openvpn-defaults-s2 lcfg-pam lcfg-pam-defaults-s2.0 lcfg-pcmcia lcfg-pcmcia-defaults-s1

lcfg-perlex lcfg-perlex-defaults-s1 lcfg-pkgtools lcfg-pkgtools-debuginfo lcfg-pkgtools-devel lcfg-pkgtools-perl lcfg-pkgtools-perl-debuginfo lcfg-podim lcfg-podim-defaults-s1 lcfg-postgresql lcfg-postgresql-defaults-s1 lcfg-postgresql-defaults-s2 lcfg-powernowd lcfg-powernowd-debuginfo lcfg-powernowd-defaults-s1 lcfg-prelink lcfg-pxelinux lcfg-pxelinux-defaults-s1 lcfg-ramdisk lcfg-ramdisk-defaults-s1 lcfg-reapusermounts lcfg-reboot lcfg-release-fc5 lcfg-release-fc5\_64 lcfg-remctl lcfg-remctl-defaults-s1 lcfg-rfe lcfg-rfe-defaults-s3 lcfg-rmirror lcfg-rmirror-defaults-s2 lcfg-routing lcfg-routing-debuginfo lcfg-routing-defaults-s2 lcfg-rpmaccel lcfg-rpmaccel-defaults-s1 lcfg-rpmaccel-nagios lcfg-rpmcache lcfg-rpmcache-defaults-s2 lcfg-rsync lcfg-rsync-defaults-s3 lcfg-rsync-defaults-s4 lcfg-rsync-nagios lcfg-samba lcfg-samba-defaults-s3 lcfg-sane-defaults-s1 lcfg-saslauthd lcfg-saslauthd-defaults-s1 lcfg-schemes lcfg-server lcfg-server-apache-conf lcfg-server-defaults-s3 lcfg-shezhu lcfg-shezhu-defaults-s4 lcfg-skeleton lcfg-smartd lcfg-smartd-defaults-s1 lcfg-snmp lcfg-snmp-defaults-s2 lcfg-snmptrap lcfg-snmptrap-defaults-s1 lcfg-splus-defaults-s1 lcfg-stubweb lcfg-stubweb-defaults-s1 lcfg-subversion lcfg-subversion-defaults-s1

#### **Middleware**

- Middleware is last year's buzz phrase
- Also called 'soft-infrastructure' and many other things by the marketing folks
- Layer that sits between the network and the services you run
- Typically includes
	- Authentication Services
	- Authorisation Services
	- Directory Services
	- Machine configuration systems
	- File service
- Most of this talk is going to be about these 5 areas

# Buzzword bingo

- One of the perils of middleware is that everyone wants to sell you something
- Buzz words prevail
- No two vendors use the same word to mean the same thing!

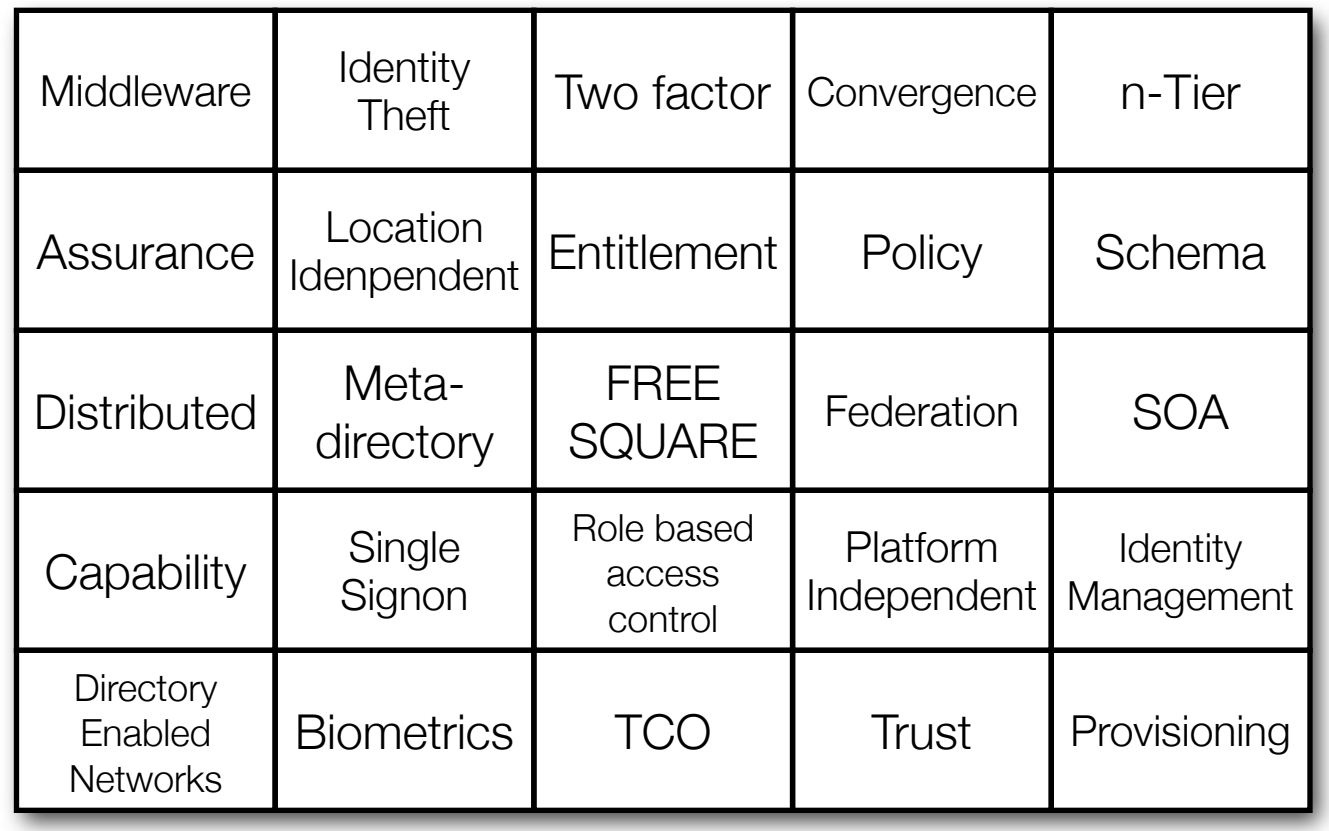

#### Authentication

- Authentication is the act of proving your identity to the system.
- It's not about determining what that identity can do.

#### Authentication systems

- Trivial systems store username/password lists for every service
	- Password syncronisation is hard
	- User has to remember many different passwords
	- User has to repeatedly enter passwords on many different occasions
	- Lots of machines have password lists lying around
	- Compromise of a machine allows the compromise of every other machine that uses the same passwords.
- Single signon systems solve these problems

# Single signon

- A single password for all services (within the same trust domain)
- Password only required once at the start of a session
- Servers never obtain the user's password
- The compromise of one service must not compromise the whole system

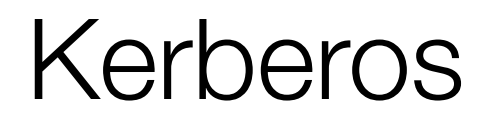

- Informatics use Kerberos for all internal authentication
- Kerberos is a cryptographically secure protocol linking clients and servers through a trusted third party - the Key Distribution Centre.
- Designed for use between trusted systems, across an untrusted network the client's password never crosses the network.
- Clients receive 'tickets' from the KDC which allow them to prove their identity to services, without allowing that service to impersonate them elsewhere
- Clients may 'delegate' their tickets to a service if they wish to permit impersonation (for example, when accessing a login service)

#### Kerberos services

- Whilst Kerberos can simply be used as a central password source, that doesn't provide the full power
- To get the full benefit from Kerberos, you need support in your client and server applications
- Applications with support include:
	- **AdiumX**, amanda, Apache httpd, AFP, Apple CalendarServer, alpine, Balsa, Coda, CUPS, curl, cvs, Cyrus, DB2, Dovecot, evolution, Emacs, Eudora, Evolution, Fedora-DS, fetch, **firefox**, GridEngine, iCal, iChat, Internet Explorer, **jabberd2**, kmail, konqueror, Kermit, LPRng, Mail.app, Mutt, Mulberry, NFSv4, Oracle, OpenAFS, OpenLDAP, **OpenSSH**, qpopper, pine, **pidgin**, postfix, postgreSQL, Safari, Samba, sendmail, SQL Server, **SunSSH**, svn, **Thunderbird**, UW-IMAPD, Wildfire

#### Kerberos @ Informatics

- Use MIT Kerberos for servers clients use whatever they ship with.
- Multiple deployed KDCs for redundancy, all running on Linux.
- DNS records to support zero configuration
- Locally written services deployed to automate key management as part of our machine configuration system
- Can authenticate to our machines from any compatible machine, anywhere on the Internet!

#### Kerberos demo

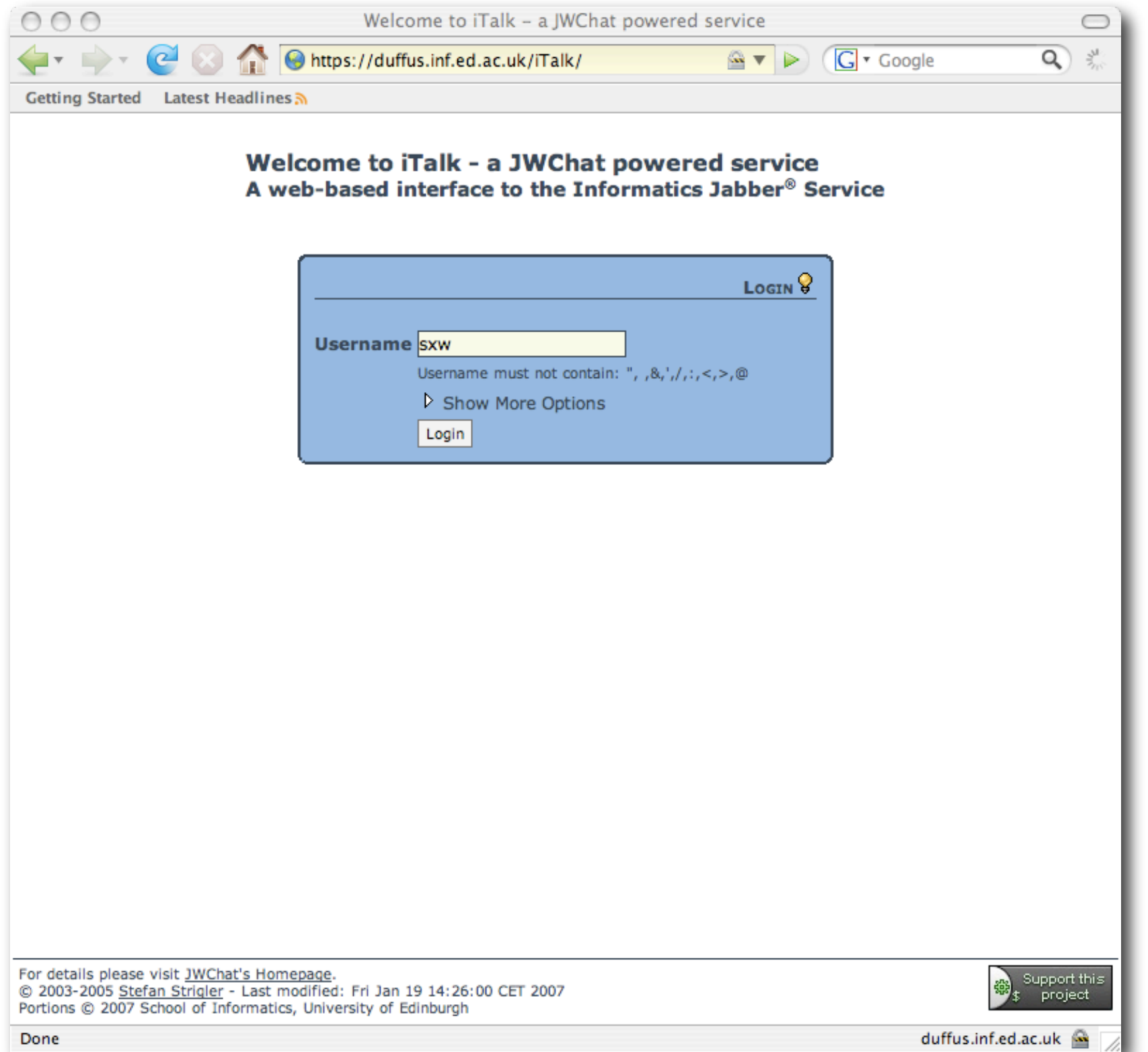

## Kerberos key management

- We still use other key management schemes
	- X509 (for TLS/SSL protected services)
	- SSH public keys
- Have developed software to bootstrap all of these keys from a machine's Kerberos key.
- Only need to install one piece of key material on a given machine

#### Kerberos & the WWW

- Traditionally Kerberos support within web browsers has been poor
- Need to solve the internet cafe case machine with no Kerberos support but still wants to access our services.
- We use **Cosign** to provide web based authentication that ties in with our internal authentication system
- A web user without Kerberos credentials is prompted for their username and password
- Cookie based authentication then allows the user to access local web sites from anywhere on the internet.

## Kerberos & guest users

- We have many virtual visitors people who need more than public access to our services, but have no physical affiliation to the School.
- Created 'iFriend', which allows anyone with an email address to create an account on our KDCs.
- Remember authentication has nothing to do with access control!

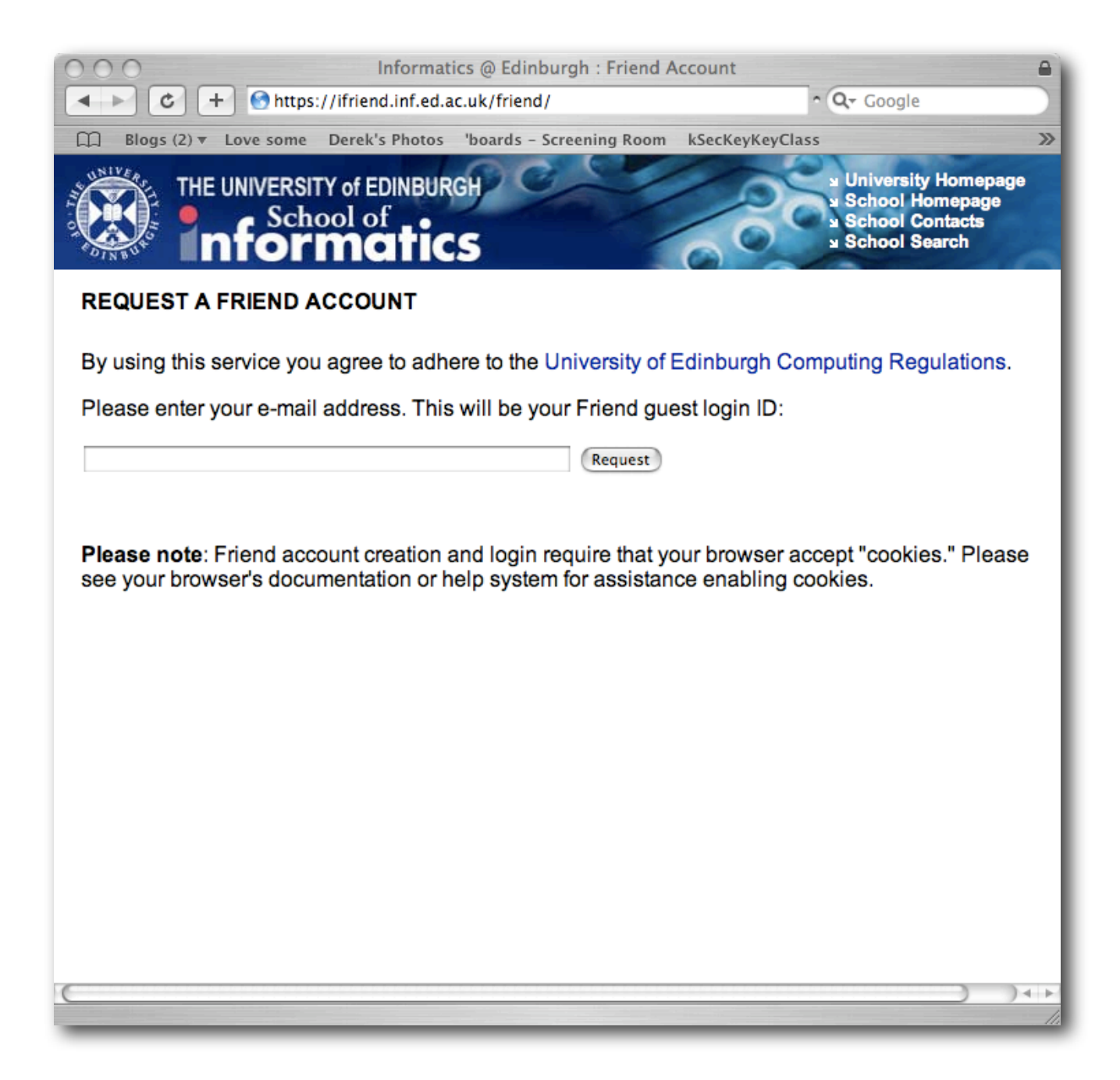

#### Authentication futures

- Passwords are becoming increasingly fragile
- Smartcards look like being the way to go
	- US Federal Government leading the way with PIV
- Smartcard support in Kerberos is under active development

# Authorisation Services

- If authentication establishes "**Who you are**", then authorisation controls "**What you can do**"
- General purpose authorisation services are hard
	- User X can print to printer Y
	- User X can print to printer Y, but only between 9am-5pm
	- User X can print to printer Y, but only documents less than 100 sheets
	- User X can print to printer Y, but only if they're within their print quota
- Need to decide what kind be solved generally, and what is best left to the individual application
- No good, general purpose, open source solutions available in this space!

## Authorisation @ Informatics

- System built around our directory service
- Each user has a set of 'roles'. Some of these are determined from personnel data ('staff', 'student') - others are added by support staff ('beowulfuser')
- Each role gives a user a set of entitlements. Entitlements are service specific tags ('print/laserprinter2', 'login/duffus') which are checked to perform access control decisions
- Services then check whether a particular user has a particular entitlement in order to determine access
- Anything more complex is up to the individual service

#### Authorisation Implementation

- All source information stored in our directory service
	- Role => entitlement mapping information stored in custom maps
	- User role membership stored in their account record, and managed by account provisioning system
- Each entitlement has a LDAP group containing a list of users
- Entitlements also represented in netgroup format for use by legacy clients
- Trigger script updates entitlement groups and netgroups whenever source information is changed
- Code freely available (GPL) upon request

# Directory Services

- Saying "we have a directory service" is a lot like saying "we have a database"!
- Informatics use our Directory Service for a number of distinct purposes
	- White pages
	- Yellow pages (NIS) information for Unix machines (passwd, group &c.)
	- Host information
	- Authorisation information
	- Application specific data
		- printcaps
		- KDC principal information
		- automounter maps

#### Directory Service Implementation

- OpenLDAP based service
- Single master, with public data replicated to every client (using locally written replication technology)
- Massive redundancy, but wouldn't recommend this configuration!
- Currently looking to completely redesign our replication strategy
- All directory access is Kerberos authenticated, and controlled via authorisation entitlements

## Directory Service Layout

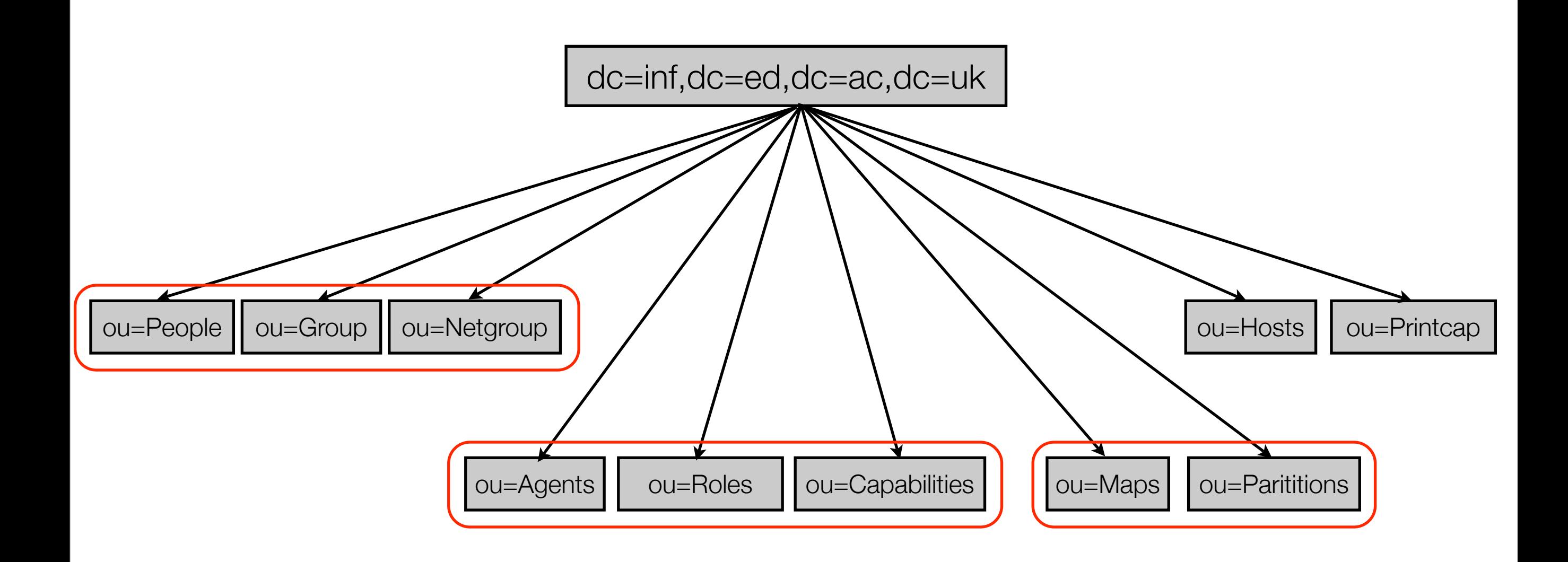

# Directory Service Demo

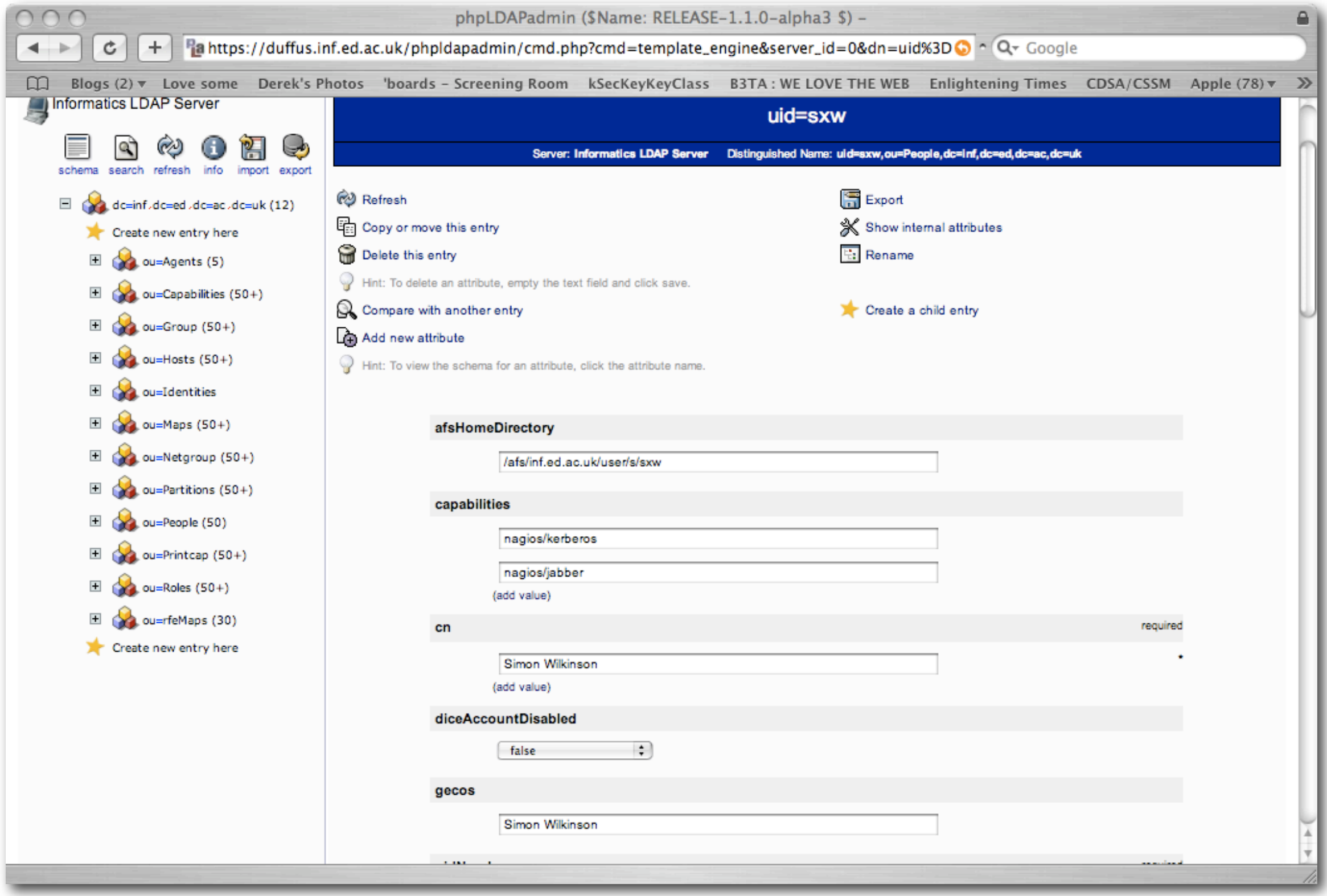

# **Identity**

- Putting the last three topics together, you nearly have the makings of a complete Identity Management solution
- Haven't really discussed account provisioning, as it is so site specific
- Our account management toolset pulls information from multiple local, and University-wide, data sources to create appropriate entries in LDAP and our KDC.

#### The view from here ...

- All of these services are designed to be usable from any client, and by any service.
- Clients can authenticate by just doing kinit [user@INF.ED.AC.UK](mailto:USER@INF.ED.AC.UK)
- Any standards-compliant application can use our LDAP white pages system
- Any Unix client which supports LDAP access from the name service switch can use our LDAP yellow pages data (using nss\_ldap, or similar)
- Any Unix service which supports PAM can accept our Kerberos passwords (using pam\_krb5)
- Any Unix service which supports LDAP group authentication can use our authorisation system

# Configuration Management Options

- System imaging
- Just hack the machines till they work!
- Store config files elsewhere and use a deployment tool.
- Generate templates for config files that can be filled in per-host and deployed.
- Put templates on the host and deliver some configuration data to build config files.

# **Requirements**

- Reproducibility
- •Scalability
- Ease/Efficiency of Management
- Validity
- Manage relationships
- Manage change

#### An example – Create a new web server

#### • **Infrastructure**

- DNS entry
- DHCP entry
- Firewall hole
- SSL certificates
- Backups

#### **• Configure the machine:**

- Configure disks, install software, etc..
- Configure dns, network, ntp, apache, etc..

# LCFG

• Each managed host has a source profile

- Source profile pulls in headers
	- allows sharing of config data between machines
- Central server compiles this into XML.
- Client downloads XML profile and configures itself accordingly

## The Profile

- Completely describes the required state of a machine
- Consists of a set of components and, optionally, a list of packages.

# A Component

• Set of resources – basically key/value pairs.

- Optional templates for config files.
- Optional control code
	- Manage daemons (stop/start).
	- LCFG provides a standard framework for Perl and shell scripts.

# Spanning Maps

•A component in one profile can *publish* resources to which a component in the profile of another machine *subscribes*.

• Usage includes:

- dhcp
- ipfilter
- nagios, system monitoring
- inventory

# Configuration Conclusions

#### • LCFG

- Improves usability (common language, etc.).
- Allows a complete description of the state.
- Allows devolved management.
- Makes relationship management easy.
- Provides the ability to manage change.

#### File services

- Providing a reproducible environment requires every machine has the same view of the filesystem
- In particular user's homedirectories, but also research data
- Historically, used to use NFS
- •Security was not good
- Manageability was even worse

• In the process of moving to OpenAFS

- AFS is a truly global filesystem any AFS client, anywhere in the world can access files on any AFS server
- Data can be moved around between fileservers without the user noticing
- Security provided through Kerberos
- Many staff, and all new students now have AFS homedirectories. Roll out to continue over the next 4 years.

## Putting it all together

- A quick demo of 'iFile' web based access to AFS
- This shows off nearly everything we've talked about ...
	- We're authenticating with cosign (which gets Kerberos tickets for us)
	- The application checks us against the authorisation service
	- The web interface uses our Kerberos ticket to authenticate us to AFS
	- And the whole thing is configured and managed through LCFG

# iFile Demo

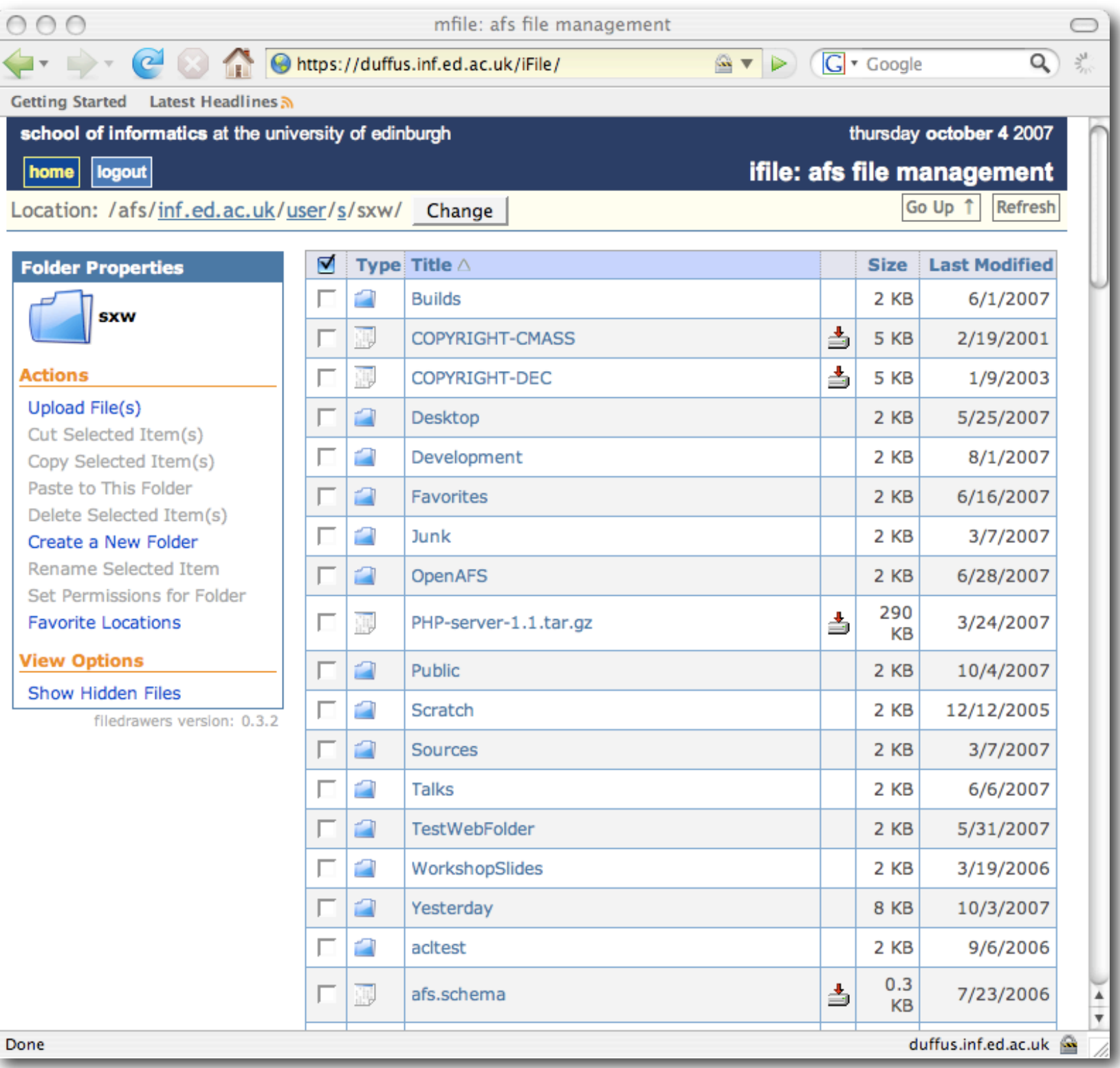

# Further Information

- Informatics Infrastructure
	- [http://www.dice.inf.ed.ac.uk/publications/](http://www.dice.inf.ed.ac.uk/publications) Papers and talks about our Kerberos, OpenAFS and LCFG deployments

#### • Kerberos

- http:/[/web.mit.edu/kerberos/](http://web.mit.edu/kerberos) the MIT Kerberos site
- [http://www.pdc.kth.se/heimdal/](http://www.pdc.kth.se/heimdal) Heimdal Kerberos
- [http://www.kerberos.org/](http://www.kerberos.org) the Kerberos consortium
- <http://www.eyrie.org/~eagle/software/pam-krb5> PAM krb5 module
- Directory Services
	- [http://www.openldap.org/](http://www.openldap.org)
	- [http://www.padl.com/OSS/nss\\_ldap](http://www.padl.com/OSS/nss_ldap)  LDAP Name Service integration

# Further Information (II)

#### • LCFG

- [http://www.lcfg.org/](http://www.lcfg.org)
- [http://wiki.lcfg.org.uk/](http://wiki.lcfg.org.uk)
- [mailto:lcfg-discuss@](mailto:lcfg-discuss)inf.ed.ac.uk
- OpenAFS
	- <http://www.openafs.org>
	- [http://www.filedrawers.org](http://www.openafs.org)

#### Questions?

Talk available online at<http://www.sxw.org.uk/computing/talks/edlug1007.pdf>